## **Projects**

- [Project Page Templates](https://wiki.tungsten.io/display/TUN/Project+Page+Templates)
- [Proposing a new Project](https://wiki.tungsten.io/display/TUN/Proposing+a+new+Project)
- [Modules and Components](https://wiki.tungsten.io/display/TUN/Modules+and+Components)
- **[Infrastructure](https://wiki.tungsten.io/display/TUN/Infrastructure)**
- [Integration](https://wiki.tungsten.io/display/TUN/Integration)
- [Training](https://wiki.tungsten.io/display/TUN/Training)
- [TF Operator Framework](https://wiki.tungsten.io/display/TUN/TF+Operator+Framework)
- [Documentation](https://wiki.tungsten.io/display/TUN/Documentation)
- $\cdot$  [TF](https://wiki.tungsten.io/display/TUN/TF)

**A Project** is a collection of work undertaken to deliver a well-defined goal. The goal can be anything, it could be a feature enhancement or a big bug, support activity. Anything of significance that requires a well-defined goal can be a project. Projects transcend [modules and components](https://wiki.tungsten.io/display/TUN/Modules+and+Components+Proposal). A project is generally associated with a timeframe, a plan, and a collection of people. A technical leader/manager (PTL) for a project MUST be defined.

Project PTLs should update this page with the name of the Project (Module), the PTL, and a brief project description. Once that is done, approved projects should please create a Project Page based on the [Template instructions](https://wiki.tungsten.io/display/TUN/Project+Page+Templates). If you do not yet have an approved project, please follow the instructions for [Prop](https://wiki.tungsten.io/display/TUN/Proposing+a+new+Project) [osing a new Project](https://wiki.tungsten.io/display/TUN/Proposing+a+new+Project) (Module). If you still have questions, please reach out to [Casey Cain](https://wiki.tungsten.io/display/~CaseyCain).

If you want to enrich the TF Product with a new piece of functionality/improvement in regard to a particular module which is currently covered by an existing project, please refer to a [Blueprint approval process](https://wiki.tungsten.io/display/TUN/Blueprint+approval+process+PROPOSAL)

End to End Architecture - [Yuvaraja Mariappan](https://wiki.tungsten.io/display/~ymariappan) [Chandra Mohan](https://wiki.tungsten.io/display/~sukhdevkapur) (This is an umbrella role)

## Marketing Representative - [Adam Grochowski](https://wiki.tungsten.io/display/~adamgrochowski)

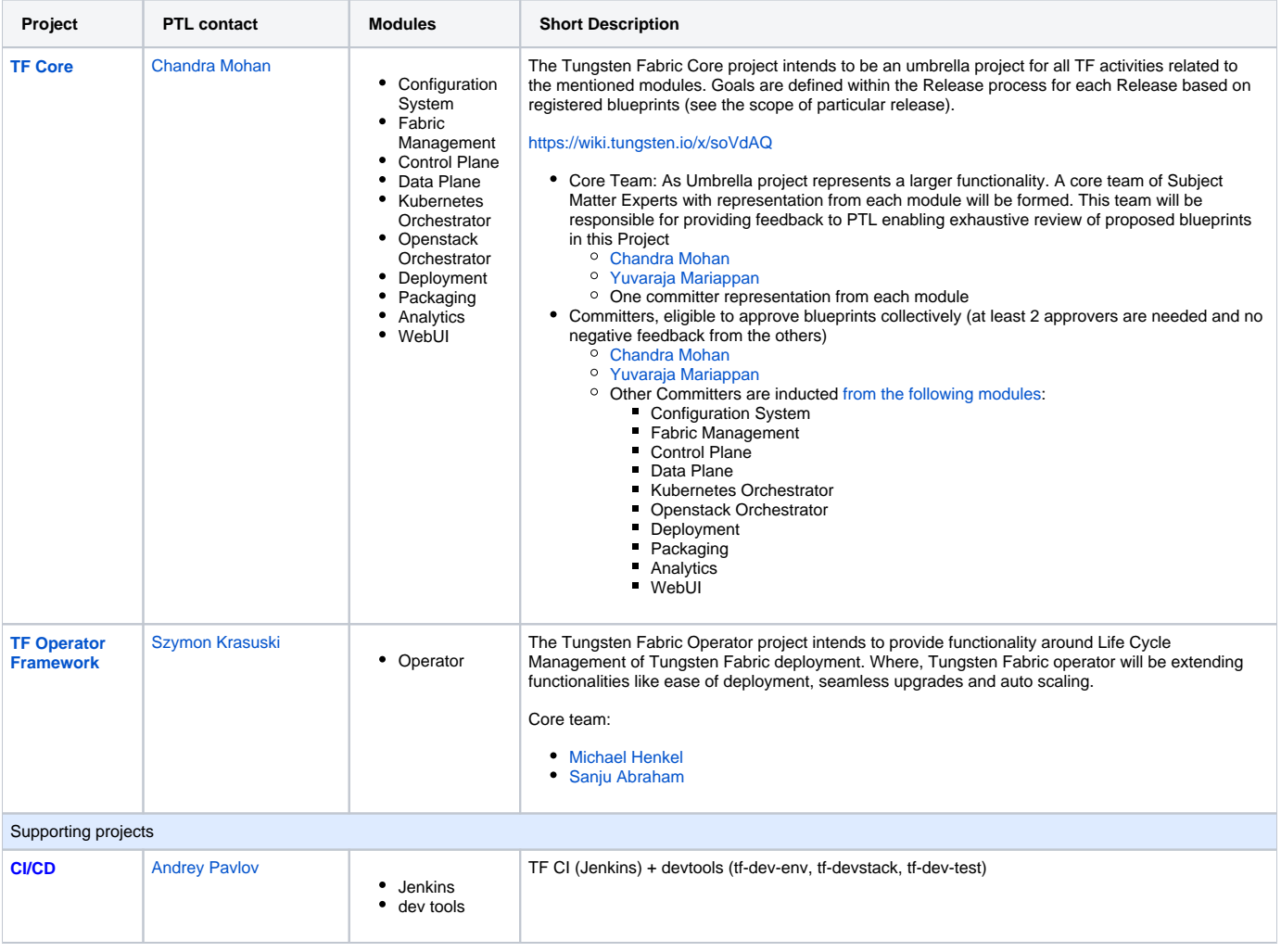

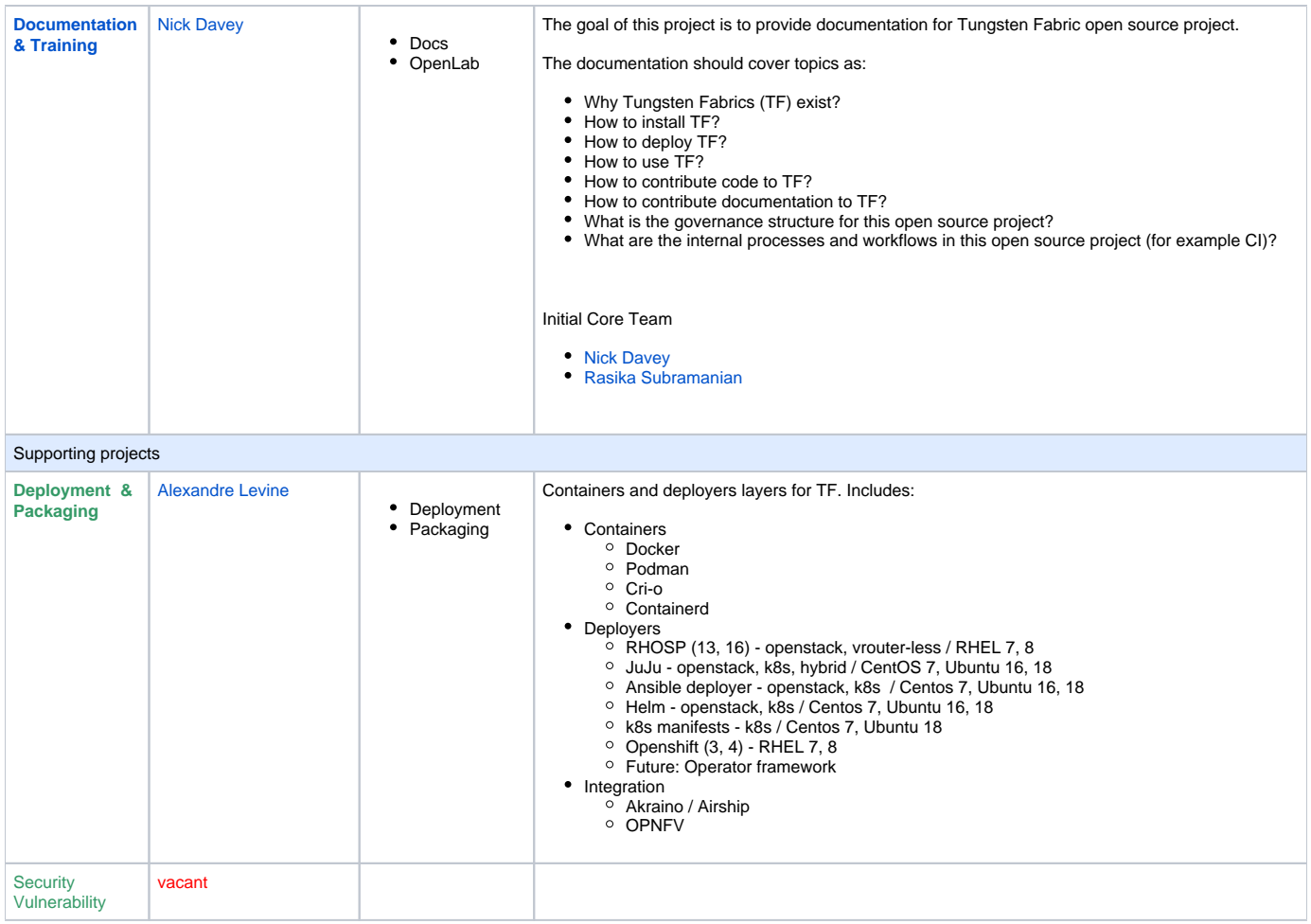

## Withdrawn or frozen

previous proposals - replaced by TF Core project during the discussion.

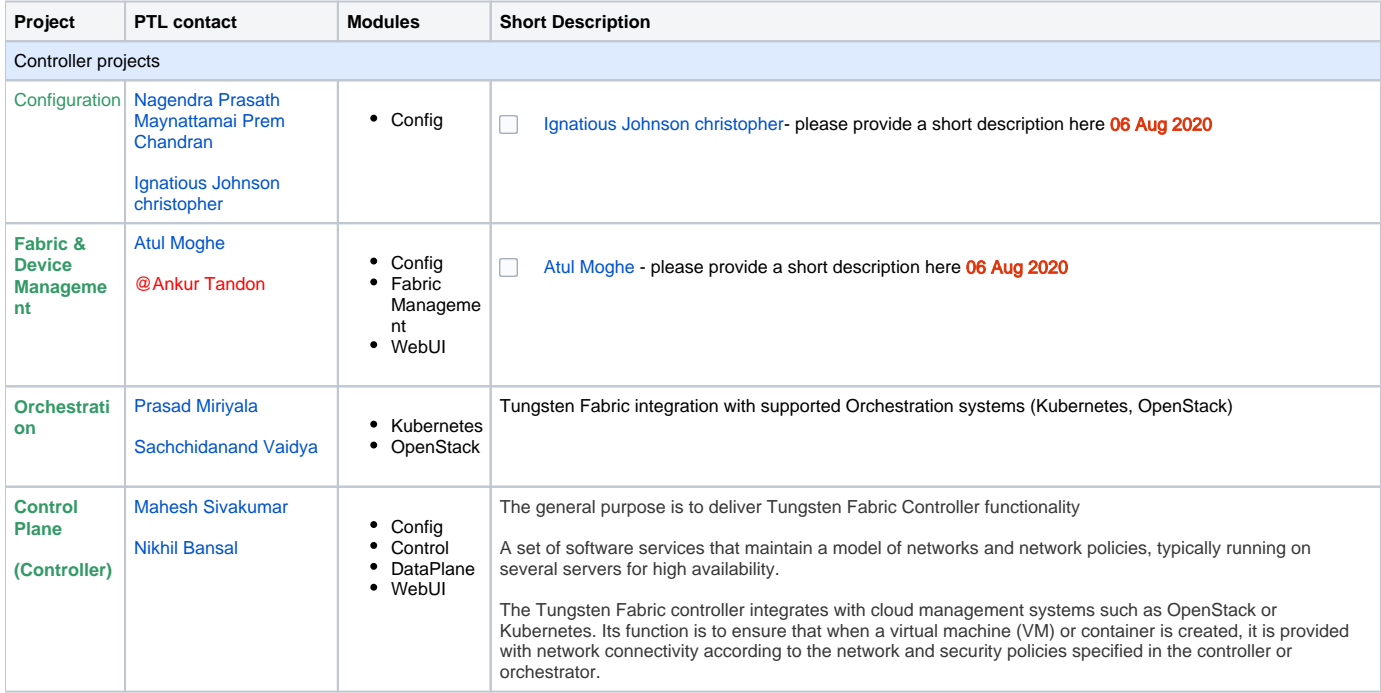

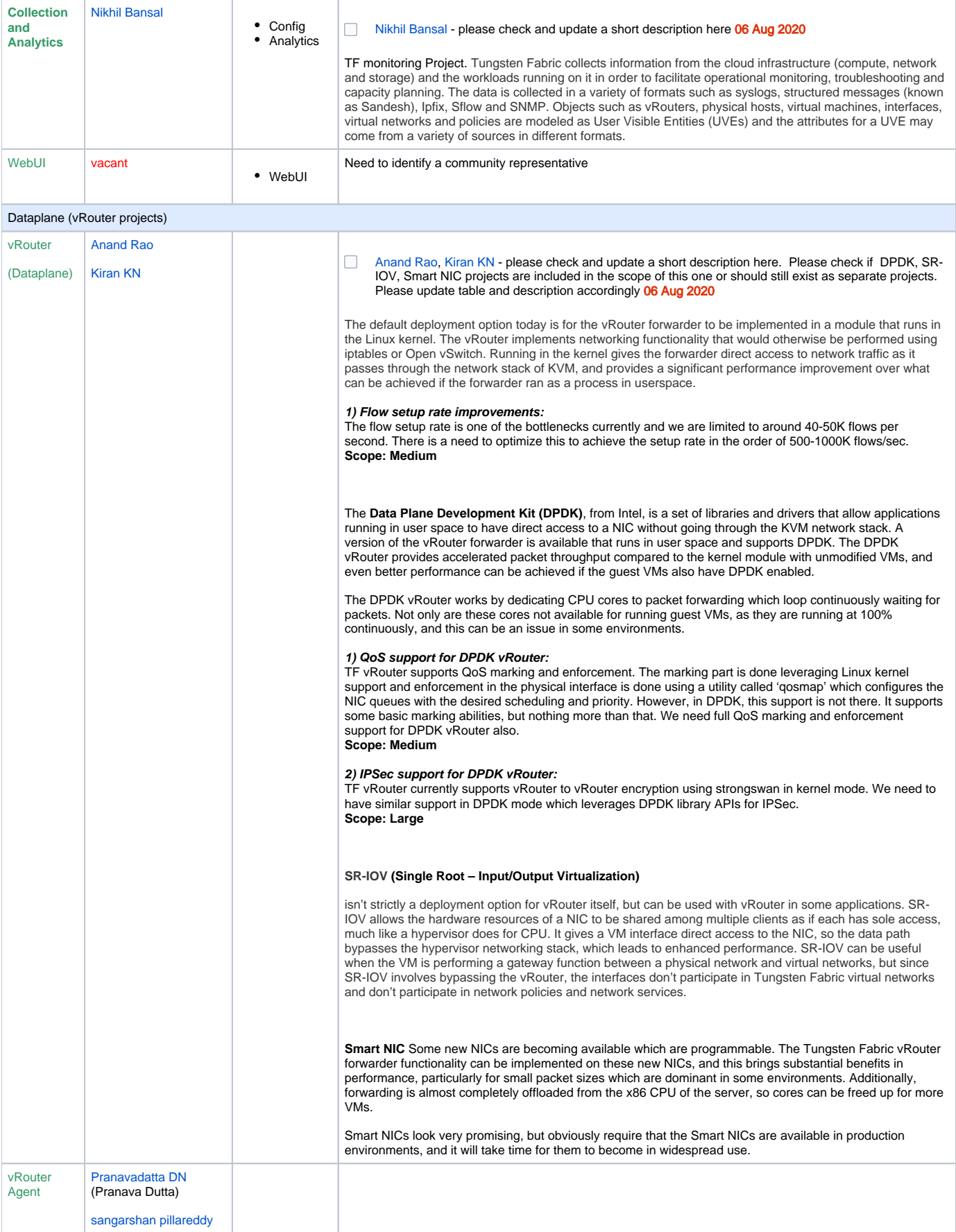